# **Overzicht van beschikbare hulpmiddelen om te downloaden**

# **Tools Overview**

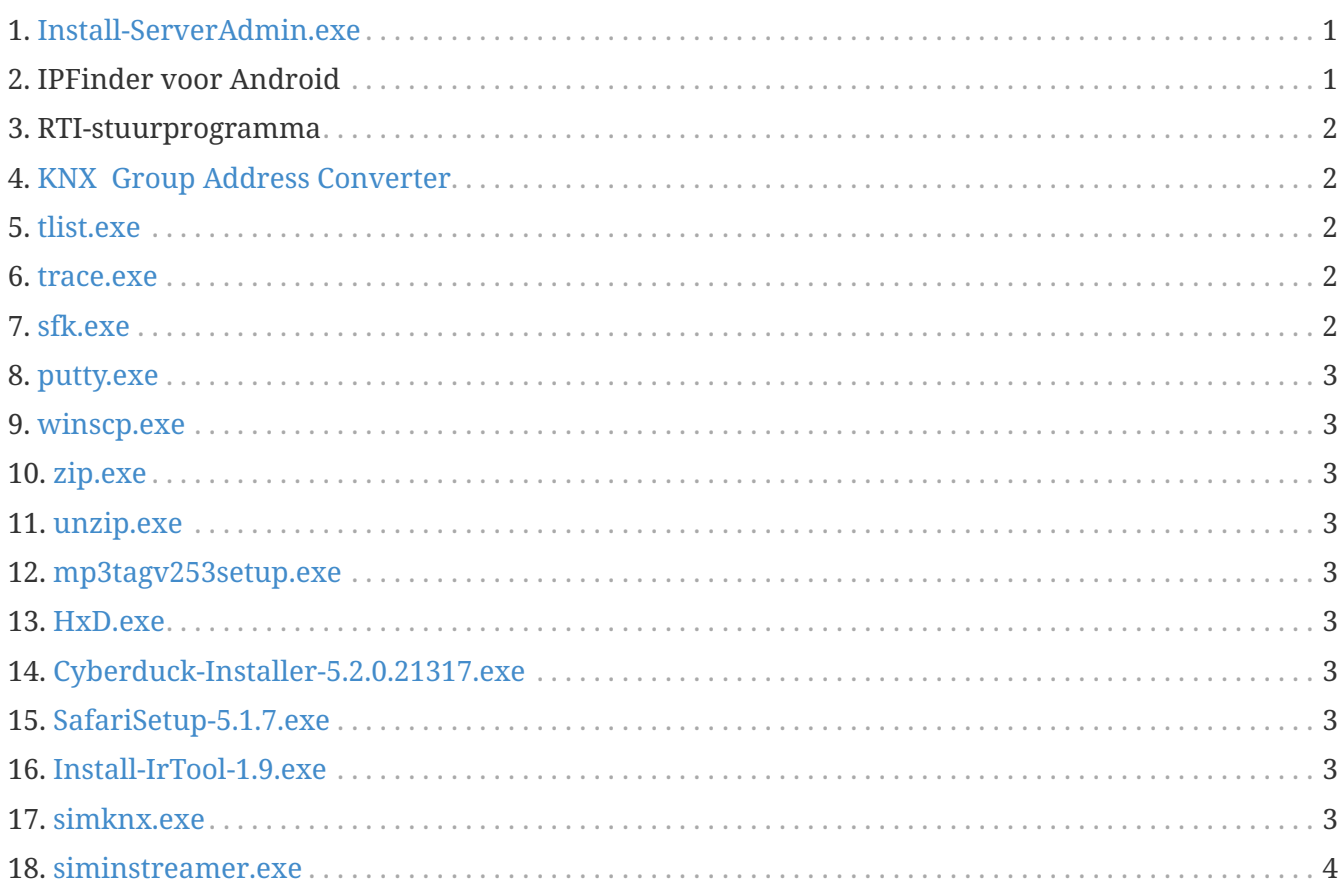

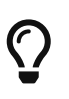

Klik met de rechtermuisknop op elke link op deze pagina en selecteer vervolgens "Opslaan als" om het bestand te downloaden.

# <span id="page-0-0"></span>**1. [Install-ServerAdmin.exe](http://service.trivum-shop.de/share/Tools/Install-ServerAdmin.exe)**

de trivum Server Administration Tool voor Windows

- om trivum-apparaten te vinden met hun IP in het netwerk
- om netwerkinstellingen te wijzigen, zoals statische IP of DHCP-instellingen

# <span id="page-0-1"></span>**2. IPFinder voor Android**

is beschikbaar in de Google Play Store.

Voor Android-apparaten die geen Google-services hebben, is hier een directe downloadlink voor handmatige installatie beschikbaar:

<http://service.trivum-shop.de/share/Tools/trivum-ipfinder.apk>

documentatie voor handmatige installatie is te vinden onder:

<https://www.trivum-shop.de/support/docs/en/trivum-android.html>

#### <span id="page-1-0"></span>**3. RTI-stuurprogramma**

de nieuwste RTI V9.2x driver is beschikbaar onder [trivum-rtidriver-v92x.zip](http://service.trivum.com/software/trivum-rtidriver-v92x.zip) de versiegeschiedenis is beschikbaar onder http:/ /service.trivum.com/software/rtichangelog.rtf[RTI changelog] ga voor documentatie naar [trivum RTI-stuurprogrammadocumentatie](https://www.trivum-shop.de/support/docs/en/mcenter-rti.html)

#### <span id="page-1-1"></span>**4. [KNX Group Address Converter](http://service.trivum-shop.de/share/Tools/knx-group-address-converter.html)**

Converteert tussen 1-niveau groepsadressen en 3-niveau met 5/3/8 bits.

#### <span id="page-1-2"></span>**5. [tlist.exe](http://service.trivum-shop.de/share/Tools/tlist.exe)**

Opdrachtregelprogramma voor Windows, om trivum-apparaten op de opdrachtregel weer te geven.

Een versie voor Mac OS/X is beschikbaar [hier.](http://update.trivum.com/update/tlist-mac)

#### <span id="page-1-3"></span>**6. [trace.exe](http://service.trivum-shop.de/share/Tools/trace.exe)**

Ontvang gedetailleerde sporen van een trivum-apparaat. Een versie voor Mac OS/X is beschikbaar [hier.](http://update.trivum.com/update/trace-mac)

#### <span id="page-1-4"></span>**7. [sfk.exe](http://service.trivum-shop.de/share/Tools/sfk.exe)**

Commandoregel multifunctioneel hulpmiddel voor Windows, voor analyse van netwerk, KNX en Airplay.

- sfk knxdump toont al het knx ip-routeringsverkeer in het netwerk.
- sfk knxsend "1 2 3 8 100" stuurt een 8-bits knx-bericht met waarde 100 naar GA 1/2/3.
- sfk help knx somt meer knx-voorbeelden op.
- sfk udpdump -bonjour toont AirPlay-naamaankondigingen in het netwerk.
- sfk ping mynet toont alle gebruikte IP's in je eigen subnet.
- sfk ping 100 101 102 pingt 192.168.1.100, 192.168.1.101 enz. als uw subnet 192.168.1.x is
- sfk zip out.zip mydir creëert een zip-bestand met alle inhoud van mydir.
- sfk unzip out.zip extraheert een zipbestand.
- sfk web ".100/xml/zone/getAll.xml" +xmlform krijg zonestatus van apparaat .100

#### <span id="page-2-0"></span>**8. [putty.exe](http://service.trivum-shop.de/share/Tools/putty.exe)**

Telnet-client, voor trivum-servicemedewerkers.

#### <span id="page-2-1"></span>**9. [winscp.exe](http://service.trivum-shop.de/share/Tools/winscp.exe)**

SCP-bestandsoverdrachtstool voor trivum-servicemedewerkers.

# <span id="page-2-2"></span>**10. [zip.exe](http://service.trivum-shop.de/share/Tools/zip.exe)**

Zip-bestand maker voor de Windows-opdrachtregel.

#### <span id="page-2-3"></span>**11. [unzip.exe](http://service.trivum-shop.de/share/Tools/unzip.exe)**

Zip-bestand extractor voor de Windows-opdrachtregel.

# <span id="page-2-4"></span>**12. [mp3tagv253setup.exe](http://service.trivum-shop.de/share/Tools/mp3tagv253setup.exe)**

MP3Tag om meta-informatie in MP3-bestanden te bewerken.

#### <span id="page-2-5"></span>**13. [HxD.exe](http://service.trivum-shop.de/share/Tools/HxD.exe)**

Hex-editor om de inhoud van bestanden met een onbekend formaat te bekijken.

# <span id="page-2-6"></span>**14. [Cyberduck-Installer-5.2.0.21317.exe](http://service.trivum-shop.de/share/Tools/Cyberduck-Installer-5.2.0.21317.exe)**

FTP-client voor Windows, om bestanden over te zetten.

# <span id="page-2-7"></span>**15. [SafariSetup-5.1.7.exe](http://service.trivum-shop.de/share/Tools/SafariSetup-5.1.7.exe)**

Zeer oude Apple-webbrowser voor Windows, nodig met zeer oude trivum-systemen V5.x of V6.x om hun webconfiguratie weer te geven.

#### <span id="page-2-8"></span>**16. [Install-IrTool-1.9.exe](http://service.trivum-shop.de/share/Tools/Install-IrTool-1.9.exe)**

Infrarood-adapter programmeertool.

#### <span id="page-2-9"></span>**17. [simknx.exe](http://service.trivum-shop.de/share/Tools/simknx.exe)**

Simuleer KNX-apparaten. Als u [deze](http://service.trivum-shop.de/share/Tools/simknx-config.txt) democonfiguratie uploadt naar een trivum Touchpad, kunt u de KNX-apparaatinteractie testen.

# <span id="page-3-0"></span>**18. [siminstreamer.exe](http://service.trivum-shop.de/share/Tools/siminstreamer.exe)**

InStreamer-simulator, voor integratietests.